## <span id="page-0-0"></span>Package: rmdgh (via r-universe)

#### July 4, 2024

Title R to GitHub productivity via Rmarkdown

Version 0.3.2

Description Browse and interact with GitHub via an Rmarkdown document interface.

License MIT + file LICENSE

Encoding UTF-8

Roxygen list(markdown = TRUE)

RoxygenNote 7.2.1

**Imports** assert that, fs, gert, reprex, rmarkdown  $(>= 2.15)$ , xfun, yaml, backports, magrittr, atcursor  $(>= 0.0.2)$ , clipr, curl, gh, glue, jsonlite, knitr, lubridate, prettyunits, rstudioapi, rvest, snakecase, tidyr, uuid, withr, utils, stats, usethis

**Suggests** testthat  $(>= 3.0.0)$ 

Config/testthat/edition 3

Repository https://milesmcbain.r-universe.dev

RemoteUrl https://github.com/milesmcbain/rmdgh

RemoteRef v0.3.2

RemoteSha 0c1553c4f18dd3ba594405da507b5daa5795944e

### **Contents**

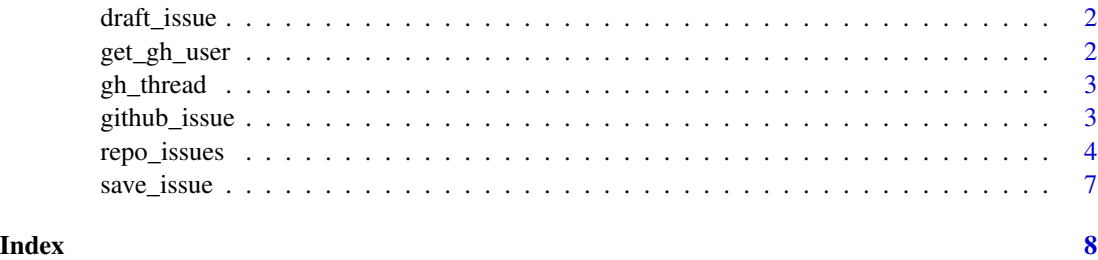

#### Description

An Rmarkdown document is created an opened that can add or comment on issues/PRs when rendered with rmarkdown::render(), the 'knit' button in RStudio, or the 'Knit Rmd' command in VSCode.

#### Usage

```
draft_issue(
  filename = "issue.Rmd",
 path = getOption("rmdgh_issue_draft_path", get_pkg_user_dir()),
 overwrite = TRUE
)
```
#### Arguments

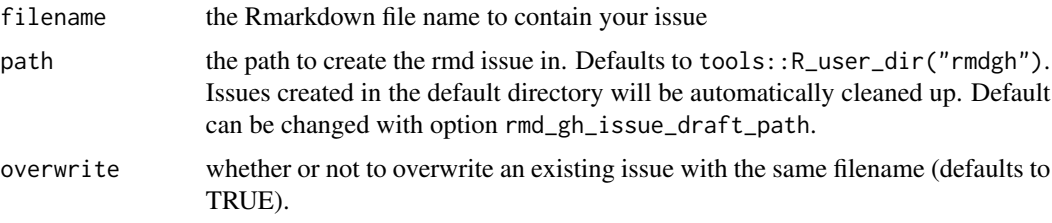

#### Details

By default issues are created in a temporary dir, but this can be overidden and they will be created in the current directory.

get\_gh\_user *Get the github user using local git email config.*

#### Description

Get the github user using local git email config.

#### Usage

get\_gh\_user()

<span id="page-2-0"></span>

#### Description

Three types of arugments are supported for opening an issue thread:

- no argument (NULL), an attempt is made to read a url for a thread from the clipboard
- numeric argument, an attempt is made to open an issue with this number in the repo corresponding to the current local repository
- A shorthand syntax: "milesmcbain/capsule#12" or "capsule#12"

#### Usage

```
gh_thread(thread = NULL)
```
#### Arguments

thread text representing a thread to open, or nothing to try the clipboard. See details

github\_issue *A github issue Rmarkdown format*

#### Description

A wraper for [rmarkdown::github\\_document\(\)](#page-0-0) that can peform actions on GitHub when rendering relating to issues and PRs including:

- create an issue
- update an issue title, body, and labels
- comment on an issue
- close an issue with a comment

#### Usage

```
github_issue(
  repo = NULL,
  number = NULL,labels = NULL,
  action = "create",
  draff = TRUE,
  close_with_comment = FALSE,
  fig_width = 7,
  fig_height = 5,
```

```
dev = "png",df_print = "default",
 math_method = "default",
 wrap = "preserve"
)
```
#### Arguments

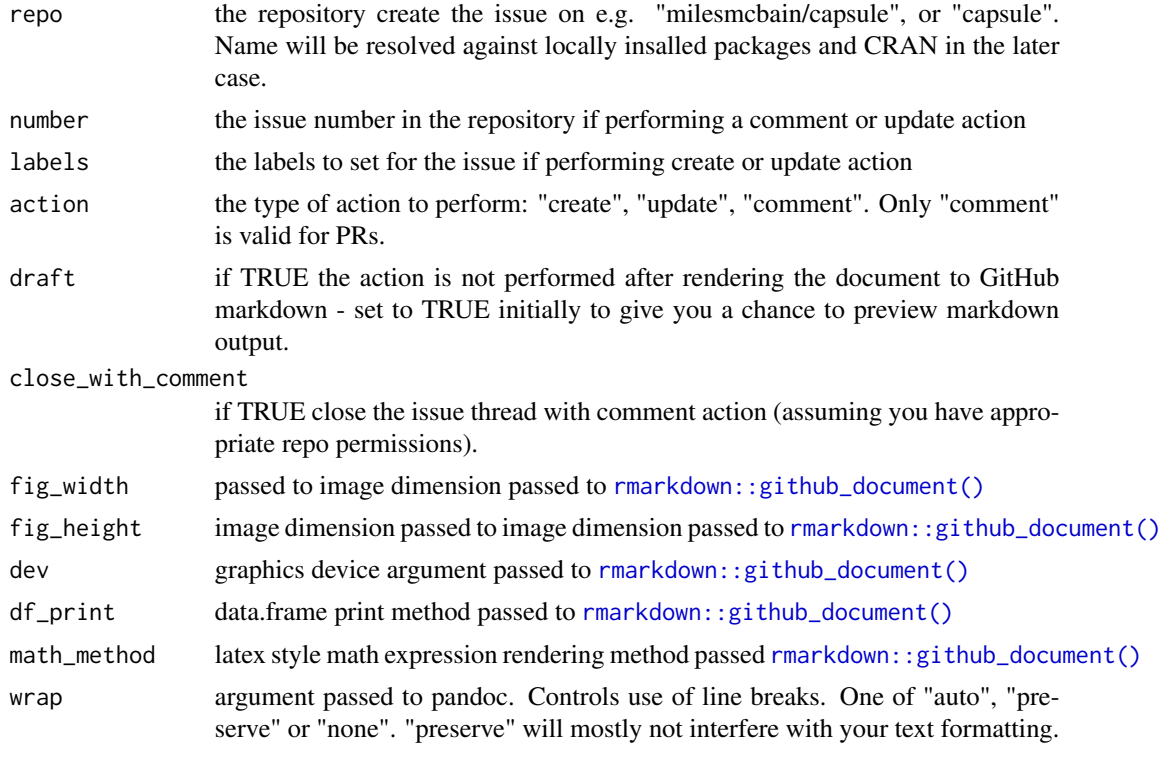

repo\_issues *Search Issues and PRs and present results in Rmarkdown*

#### <span id="page-3-1"></span>Description

issues() and its user-friendly wrappers are designed to allow you quick access to lists of issues and PRs that you can use as a jumping off point for exploring Rmarkdown issue threads.

#### Usage

```
repo_issues(
 repos = get_repo_remote(),
 query_description =
   glue::glue("repository issues for {paste(repos, collapse = \"\")}"),
  ...
```
<span id="page-3-0"></span>

```
\mathcal{L}repo_prs(
 repos = get_repo_remote(),
 query_description = glue::glue("repository PRs for {paste(repos, collapse = \"\")}"),
  ...
\mathcal{L}my_issues(
  author = get_gh_user(),query_description = glue::glue("{paste(author, collapse = \" \")} issues"),
  ...
\mathcal{L}issues_with_me(
  involves = get_gh_user(),
  query_description = glue::glue("issues with {paste0(involves)}"),
  ...
\lambdamy_prs(
 author = get_gh_user(),type = "pr",
 query_description = glue::glue("PRs by {paste0(author)}"),
  ...
\lambdaprs_with_me(
  involves = get_gh_user(),
  type = "pr",
  query_description = glue::glue("PRs with {paste0(involves)}"),
  ...
\mathcal{L}prs_for_me(
 user = get_gh_user(),
  type = "pr",
  query_description = glue::glue("PRs for {paste0(user)}"),
  extra_params = glue::glue("user:{user}"),
  ...
\mathcal{L}issues_for_me(
  user = get_gh_user(),
  type = "issue",
  query_description = glue::glue("Issues for {paste0(user)}"),
  extra\_params = glue::glue("user:\{user\}'),...
```

```
gh_for_me(
 user = get_gh_user(),
  type = NULL,
 query_description = glue::glue("Issues and PRs for {paste0(user)}"),
 extra_params = glue::glue("user:{user}"),
  ...
)
issues(
  repos = NULL,
 search_query = NULL,
 type = "issue",search_in = c("title", "body"),
  author = NULL,involves = NULL,
 is_open = TRUE,
 label = NULL,query_description = NULL,
 order = "desc",
 extra_params = NULL
\mathcal{L}
```
#### Arguments

<span id="page-5-0"></span> $\lambda$ 

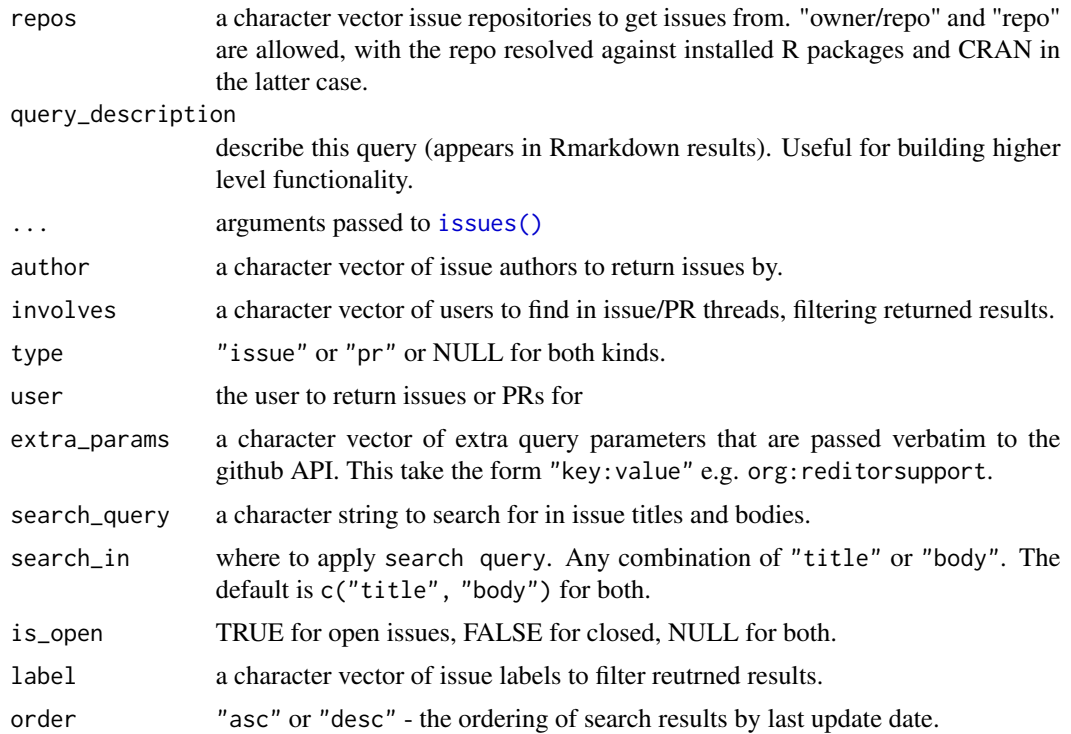

#### <span id="page-6-0"></span> $save\_issue$  7

#### Details

Results are paged according to getOption('issue\_search\_results\_per\_page').

Navigate between pages with [issue\\_search\\_results\\_forward\(\)](#page-0-0) and [issue\\_search\\_results\\_backward\(\)](#page-0-0).

Previw an issue thread inline with search results with [issue\\_search\\_results\\_expand\(\)](#page-0-0).

Use [jump\\_to\\_issue\\_thread\(\)](#page-0-0) to jump to an Rmarkdown thread based on the cursor position or [jump\\_to\\_issue\\_webpage\(\)](#page-0-0) to jump to the web.

#### Functions

- repo\_issues(): issues for the local repository
- repo\_prs(): PRs for the local repository
- my\_issues(): issues authored by you
- issues\_with\_me(): issues referring to you
- my\_prs(): PRs by you
- prs\_with\_me(): PRs referring to you
- prs\_for\_me(): PRs in repositories you own
- issues\_for\_me(): issues in repositories you own
- gh\_for\_me(): all issues and PRs in repositories you own.

save\_issue *Save an issue to the current working directory*

#### Description

A helper for collecting issue documents locally to worked on at a later time.

#### Usage

```
save_issue(
 filename = NULL,
  folder = getOption("rmdgh_issue_location", "./issues")
\lambda
```
#### Arguments

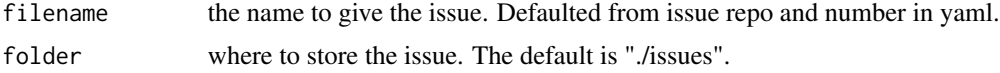

#### Details

folder will be ./issues by default but is configurable in option rmdgh\_issue\_location. If it does not exist, it is created and added to the .Rbuildignore.

# <span id="page-7-0"></span>Index

```
draft_issue, 2
```
get\_gh\_user, [2](#page-1-0) gh\_for\_me *(*repo\_issues*)*, [4](#page-3-0) gh\_thread, [3](#page-2-0) github\_issue, [3](#page-2-0)

```
issue_search_results_backward(), 7
issue_search_results_expand(), 7
issue_search_results_forward(), 7
issues (repo_issues), 4
issues(), 6
issues_for_me (repo_issues), 4
issues_with_me (repo_issues), 4
```
jump\_to\_issue\_thread(), *[7](#page-6-0)* jump\_to\_issue\_webpage(), *[7](#page-6-0)*

my\_issues *(*repo\_issues*)*, [4](#page-3-0) my\_prs *(*repo\_issues*)*, [4](#page-3-0)

prs\_for\_me *(*repo\_issues*)*, [4](#page-3-0) prs\_with\_me *(*repo\_issues*)*, [4](#page-3-0)

repo\_issues, [4](#page-3-0) repo\_prs *(*repo\_issues*)*, [4](#page-3-0) rmarkdown::github\_document(), *[3,](#page-2-0) [4](#page-3-0)*

save\_issue, [7](#page-6-0)